**Ita**

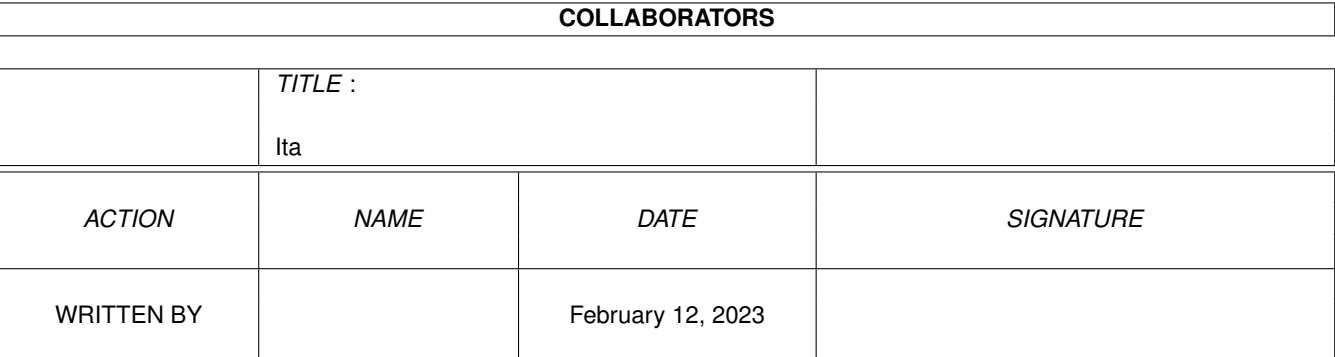

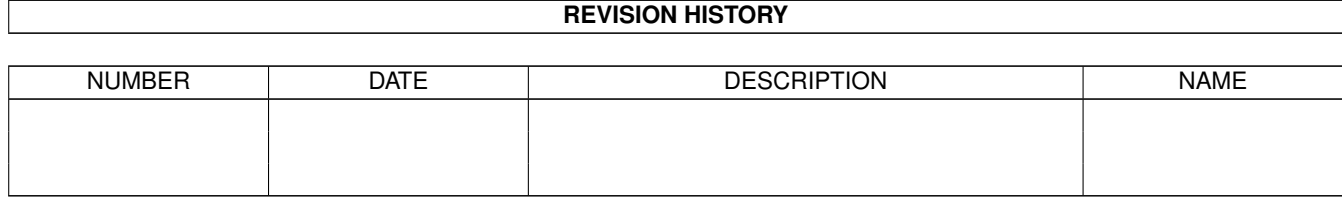

# **Contents**

#### 1 Ita

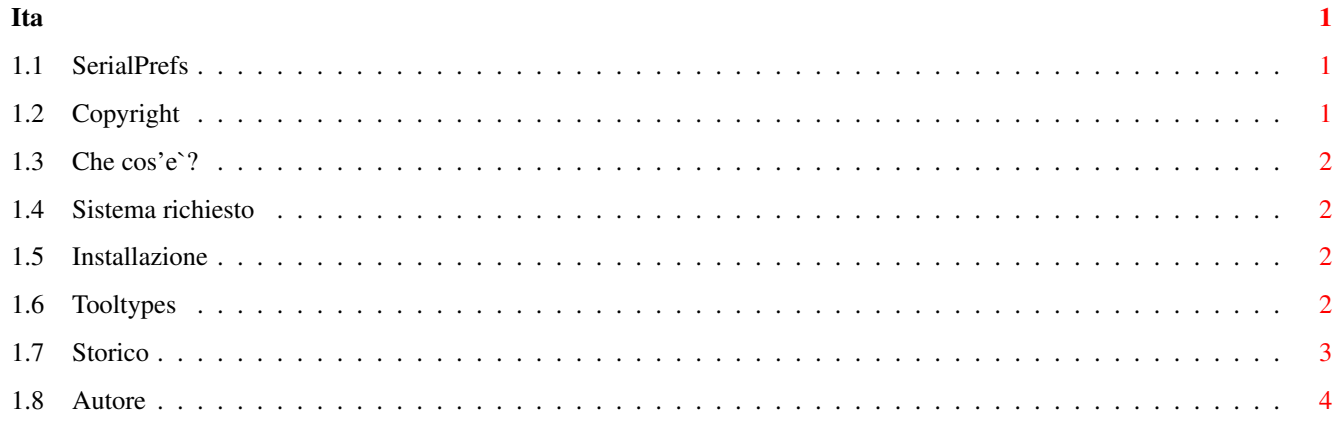

### <span id="page-3-0"></span>**Chapter 1**

## **Ita**

#### <span id="page-3-1"></span>**1.1 SerialPrefs**

SerialPrefs 2.7.1 ~~~~~~~~~~~~~~~~~ Extended preferences for serial device. Copyright © 1996-97 by Lorenzo Succi. All rights reserved.

Copyright

Che cos'e'?

Sistema richiesto

Installazione

Tooltypes

Storico

Autore

#### <span id="page-3-2"></span>**1.2 Copyright**

Copyright e garanzia: ~~~~~~~~~~~~~~~~~~~~~

SerialPrefs e' freeware; puo' essere usato senza dovere niente in cambio (in ogni caso sono bene accette Emails) e puo' essere distribuito in Lo sfruttamento commerciale di questo programma senza l'autorizzazione dell'autore e' illegale. Nessuna garanzia viene fornita per SerialPrefs, l'autore non si assume nessuna responsabilita' per eventuali danni causati dal programma; usalo a tuo rischio.

#### <span id="page-4-0"></span>**1.3 Che cos'e`?**

Cos'e' ? Cosa fa' ?: ~~~~~~~~~~~~~~~~~~

SerialPrefs non e' altro che un remake dell'obsoleto comando "Serial" del workbench con il quale e' possibile modificare i parametri della porta seriale. SerialPrefs aggiunge:

o La possibilita' di settare in 5/6/7/8/16/32 la lunghezza dei bit di trasmissione.

o Puo' portare sopra ai canonici 31250 baud la seriale, fino a 115200 baud.

- o La dimensione del buffer puo' essere impostata da 512 bytes a 512 Kb.
- o La versione del serial.device viene visualizzata sul programma.

o Selezione di reset per tornare alla configurazione base.

#### <span id="page-4-1"></span>**1.4 Sistema richiesto**

Sistema richiesto: ~~~~~~~~~~~~~~~~~~ OS 2.0 o superiore.

Nota bene:

SerialPrefs non e' stato progettato per essere utilizzato da shell, quindi va lanciato esclusivamente tramite la sua icona. Installare necessariamente la Gui.library; senza di essa SerialPrefs non puo' funzionare.

La velocita' di 115200 baud richiede un processore veloce (68030+).

#### <span id="page-4-2"></span>**1.5 Installazione**

```
Installazione:
~~~~~~~~~~~~~~
Automaticamente:
Usare il programma di install incluso nell'archivio.
```

```
Manualmente:
Trasportare il programma SerialPrefs nel cassetto desiderato. Copiare la
Gui.library nel cassetto Libs:. Attribuire un'icona (a piacere) a
SerialPrefs.
```
#### <span id="page-4-3"></span>**1.6 Tooltypes**

Tooltypes su icona: ~~~~~~~~~~~~~~~~~~

SENSITIVE Utilizza o meno il font di sistema adattando automaticamente le dimensioni della finestra.

#### <span id="page-5-0"></span>**1.7 Storico**

```
Storico:
\sim\sim\sim\sim\sim\sim\simV2.7.1 (04/05/1997)
 * La lunghezza dei bit di trasmissione puo' essere settata anche a 16 o 32
  bit.
 * Aggiunte le velocita' 16800/28800/48000/91200/103200 baud rate.
 * Modificata la sintassi dei tooltypes. Il tooltype PERCBAR e' stato
   rimosso.
 * La funzione "Load as" ora cerca il file di preferenze in envarc:sys/.
 * Risolto il problema di caricamento da CLI.
V2.6 (16/03/1997)
 * Aggiunta la funzione di iconifica del programma.
 * La dimensione del buffer di output e il modo handshake sono uguali a
   input buffer e all'input mode handshake.
 * La velocita' della seriale puo' essere impostata da 110 a 115200 baud.
 * Ottimizzato nuovamente il codice del programma.
 * Riscritta la documentazione in AmigaGuide®.
 * Il programma e' ora dotato di installer.
V2.52 (08/03/1997)
 * Ottimizzate le routine di gestione baud rate e buffer della memoria.
 * Aggiunto tooltype PERCBAR=ON/OFF. ON=visualizza le percentuali di
   impiego del baud rate e del buffer memoria sulle rispettive barre.
 * Il numero di unita' puo' ora essere settato da 0 a 255.
V2.51 (26/02/1997)
 * Eliminato un piccolo bug presente nella v2.5 relativo al controllo
   iniziale del programma.
V2.5 (24/02/1997)
 * Migliorato il controllo dell'interfaccia grafica.
 * Vengono visualizzate le percentuali d'utilizzo del buffer e dei baud.
 * Ridotta del 15% circa, l'altezza della finestra.
 * Modificata la banda della velocita' (110-65535).
V2.4 (25/11/1996)
 * Aggiunto un tooltype sull'icona del programma: SENSITIVE=ON/OFF.
   ON= l'interfaccia utilizza il font di sistema, OFF= l'interfaccia
   utilizza il topaz 8.
V2.3 (21/11/1996)
 * Fissato un bug relativo al bottone di chiusura del programma.
 * Aggiunti i command keys relativi alle voci dei menu.
 * Aggiunti alcuni comandi tastiera (USE=return, ESC=esce).
 * Ottimizate alcune routines.
V2.2 (07/11/1996)
 * Aggiunte le velocita' 110/300/1200 baud.
 * Fissato definitivamente il patch precedente relativo a "Load as...".
 * Aumentato il numero dell'unita' (0-10).
 * Ottimizzate alcune routines.
```
V2.1 (13/10/1996)

- \* Eliminato un bug presente nella V2.0: se viene caricato per errore un file diverso da quello di configurazione, il programma va in crash.
- \* Aggiunto il controllo iniziale del file di preferenze.
- \* Aggiunto il controllo sulla presenza del serial.device.

V2.0 (11/10/1996)

- \* L'interfaccia e' stata completamente ridisegnata.
- \* E' stato creato un check point (attivabile cliccando sul logo) dove vengono visualizzati velocita' in baud, buffer in bytes e versione del serial.device.

V1.0 (23/09/1996)

\* La prima versione pubblica.

#### <span id="page-6-0"></span>**1.8 Autore**

Se volete segnalarmi i vostri apprezzamenti, bug reports, idee, potete contattarmi a:

Lorenzo Succi EMail: lsucci@iper.net.